## **Logic System Assignment 1**

# A simple CAD tool based on K-map Due date: 2016/04/15

#### 1. Description

In this homework, you will write a program to implement a ( $2 \sim 4$ -Variable) K Map simplification process. The prime implicants and the essential prime implicants of the K Map should be indicated, too. Finally, your program should show the Minimum SOP (Sum of Product).

#### 2. Requirement

i. Read the input file

Your program will read the input file for the minterm information and don't care information: eg.  $F(A, B, C, D) = \sum m(0,1,5,10,14) + \sum d(4,7,11,15)$ The format of the information are followed by <u>Input/Output</u> Specification.

#### ii. Initialize the terms in the K Map, and do the simplification

You can create one or two-dimensional arrays to allocate all the terms of K Map. The order should follow the <u>order in this assignment</u>.

#### iii. Write the output file

When the program starts execution, print the initial contents of K-Map at first. Also, you must print <u>the prime implicants</u>, the essential prime <u>implicants and the boolean algebra to show the Minimum SOP</u>.

## 3. Input/Output Specification

## i. File Specification

You can finish your program in C, C++, or Java.

Your program should read input file, and put these terms into K-map. After program execution, output file should be created to dump the information for the simplification results.

Input: input\_m.txt, input\_d.txt Output: output.txt

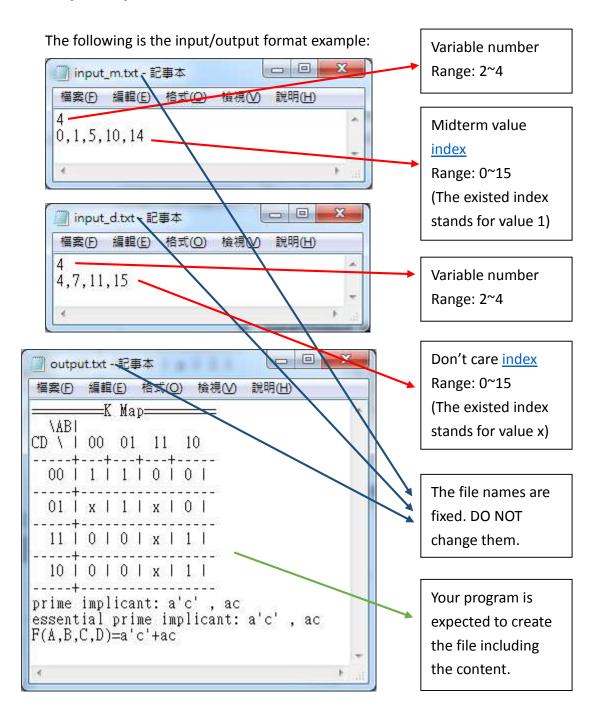

## ii. Kmap order ( here not the order from truth table to K map)

## 1. 4 variable

| CD | 00 | 01 | 11 | 10 |
|----|----|----|----|----|
| 00 | 0  | 1  | 2  | 3  |
| 01 | 4  | 5  | 6  | 7  |
| 11 | 8  | 9  | 10 | 11 |
| 10 | 12 | 13 | 14 | 15 |

| CD | 00 | 01 | 11 | 10 |
|----|----|----|----|----|
| 00 | 1  | 1  | 0  | 0  |
| 01 | x  | 1  | x  | 0  |
| 11 | 0  | 0  | x  | 1  |
| 10 | 0  | 0  | x  | 1  |

Fig1. The index of minterm

Fig2. Example value of minterm

## 2. 3 variable

| CAB | 00 | 01 | 11 | 10 |
|-----|----|----|----|----|
| 0   | 0  | 1  | 2  | 3  |
| 1   | 4  | 5  | 6  | 7  |

Fig3. The index of minterm

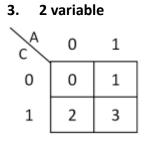

Fig4. The index of minterm

#### 4. Hint

You can reference the flow chart below to design your program.

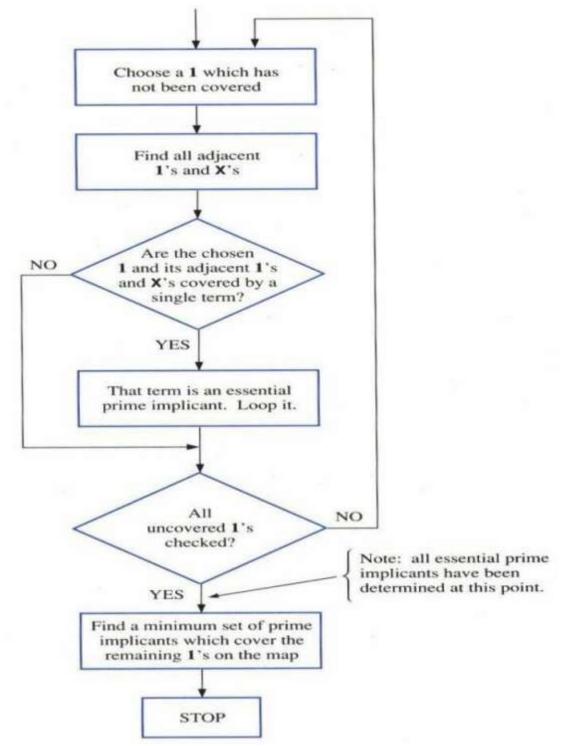